# МУНИЦИПАЛЬНОЕ АВТОНОМНОЕ УЧРЕЖДЕНИЕ ДОПОЛНИТЕЛЬНОГО ОБРАЗОВАНИЯ СТАВРОПОЛЬСКИЙ ДВОРЕЦ ДЕТСКОГО ТВОРЧЕСТВА

Принята на заседании научно-методического совета от «31» августа 2023 года Протокол № 1

УТВЕРЖДАЮ Директор ДеН С ДАРЕНИЯ Приказ № 166-Ю «31» августа 2023 года

# ДОПОЛНИТЕЛЬНАЯ ОБЩЕОБРАЗОВАТЕЛЬНАЯ ОБЩЕРАЗВИВАЮЩАЯ ПРОГРАММА Разноуровневая (если содержит несколько уровней)

технической направленности

«Компьютерные технологии»

**Уровень программы:** базовый

**Возрастная категория:** 11-14 лет

**Состав группы:** 10 человек

**Срок реализации:** 1 год

**ID-номер программы в Навигаторе:** 834

Составитель: Ющенко Наталья Константиновна, педагог дополнительного образования

г. Ставрополь 2023 год

### **1. КОМПЛЕКС ОСНОВНЫХ ХАРАКТЕРИСТИК ПРОГРАММЫ**

### **ПОЯСНИТЕЛЬНАЯ ЗАПИСКА**

### **Направленность программы**

Дополнительная общеобразовательная общеразвивающая образовательная программа «Компьютерные технологии» имеет техническую направленность.

### **Актуальность программы**

Социальный заказ современного общества, направленный на подготовку подрастающего поколения к полноценной работе в различных областях социума в условиях глобальной информатизации всех сторон общественной жизни определяет актуальность данной программы. Серьезные структурные изменения в современном обществе, где компьютер выступает не только инструментом, помогающим осваивать материал, а элементом технологии профессиональной деятельности и формирования информационной культуры личности, ставят вопрос о повышении уровня информационной культуры и компьютерной грамотности для успешной адаптация и социализации человека, для организации его нормальной жизнедеятельности, развития и самореализации. Знание персонального компьютера, умение им пользоваться, умение работать в сети Internet стало, по сути, сегодня обязательным стандартом. Но то, насколько человек будет зависим от компьютера – определяем мы сами. Человек сам определяет, на что тратить время, как проживать жизнь. И если использовать информационные технологии только в полезных целях и в меру – жить станет легче и современникам, и будущим поколениям.

### **Новизна**

В содержании программы акцент сделан на изучении фундаментальных основ информатики, формировании информационной культуры, развитии алгоритмического мышления, реализации общеобразовательного потенциала предмета. Программа опирается на опыт постоянного применения ИКТ, уже имеющийся у учащихся, дает теоретическое осмысление, интерпретацию и обобщение этого опыта.

### **Характеристика обучающихся**

Возраст обучающихся по данной программе: 11 – 14 лет.

Данный возраст в психологии называется старшим подростковым возрастом. Психолог Э. Эриксон в своей концепции выделяет подростковый возраст как ключевой в развитии эго-идентичности. По мнению автора, идентичность — это чувство непрерывной самотождественности, целостности, последовательности и уникальности собственной личности. Молодые люди в период подросткового возраста осуществляют выбор в некоторых жизненных сферах: профессиональное самоопределение, формирование мировоззрения, принятие определённой гендерной и социальной роли. Они активно ищут и экспериментируют, формируя некую целостность, которую Эриксон назвал «первой истинной идентичностью». В подростковом возрасте продолжает развиваться теоретическое рефлексивное мышление. Ж. Пиаже выделяет в этом возрасте стадию формальных операций. Постепенно умственные операции превращаются в единую целостную структуру. Подросток, абстрагируясь от конкретного, наглядного материала, рассуждает в чисто словесном плане. Подросток может оперировать гипотезами, анализировать абстрактные идеи. В этом возрасте развивается логическое мышление. По мнению Л. И. Божович, все прежние отношения ребёнка к миру и к самому себе перестраиваются. У подростка развивается самосознание и самоопределение. Формирование самосознания происходит через анализ подростком своей деятельности и своих поступков, в первую очередь анализ учебной деятельности и взаимоотношений со сверстниками. К концу школы происходит самоопределение подростка, связано оно в первую очередь с выбором профессии. Самоопределение основывается на сложившихся интересах и стремлениях, с учётом возможностей и внешних обстоятельств, опирается на мировоззрение подростка.

Большое достоинство подростка — его готовность к освоению высокотехнологичных знаний и навыков, которые делают его взрослым в собственных глазах. Также его привлекают самостоятельные формы организации занятий на уроке, сложный учебный материал, возможность самому строить свою познавательную деятельность за пределами школы.

Сформированной учебной деятельностью считается такая деятельность учащихся, когда они, побуждаясь прямыми мотивами самого учения, могут самостоятельно определять учебные задачи, выбирать рациональные приемы и способы их решения, контролировать и оценивать свою работу.

Одним из резервов повышения эффективности обучения подростков является целенаправленное формирование мотивов учения. Формирование мотивов учения непосредственно связано с удовлетворением доминирующих потребностей возраста.

Одна из таких потребностей подростка - познавательная. При ее удовлетворении у него формируются устойчивые познавательные интересы, которые определяют его положительные отношения к учебным предметам. Подростков привлекает возможность расширить, обогатить свои знания, проникнуть в сущность изучаемых явлений, установить причинноследственные связи.

Наряду с познавательными интересами первостепенное значение при положительном отношении подростков к учению имеет понимание значимости знаний.

Нужно поддерживать убеждение подростков в том, что только образованный человек может быть по-настоящему полезным обществу человеком.

Эмоциональное благополучие подростка во многом зависит от оценки учебной деятельности взрослыми. Нередко же смысл оценки для него выступает в стремлении добиться успеха в учебном процессе и тем самым получить уверенность в своих умственных способностях и возможностях.

В подростковом возрасте доминирующую роль начинает играть самооценка. Для эмоционального благополучия подростка очень важно, чтобы оценка и самооценка совпадали.

У старшеклассников, интерес к учению повышается. Это связано с тем, что складывается новая мотивационная структура учения.

Ведущее место занимают мотивы, связанные с самоопределением и подготовкой к самостоятельной жизни.

В связи с высоким уровнем самокритичности они, анализируя условия, мешающие учиться, указывают на проявление у них таких отрицательных черт характера, как безволие, неусидчивость, неумение организовать свое время и самоконтроль, настроение.

Учеба, приобретение знаний становятся прежде всего средством подготовки к будущей деятельности. Внутренняя позиция старшеклассника по отношению к обучению формируется из целой системы отношений - к образовательному учреждению, процессу обучения и знаниям, учителям, сверстникам.

Очень важно учить старшеклассников планировать свою работу, выбирать индивидуальный оптимальный режим дня, рационально использовать свое время.

Группы формируются с учетом первоначальных знаний и умений в области информационных технологий.

**Объем и срок реализации программы** –1 год. Количество учебных часов в год: 144 часа.

### **Формы обучения и режим занятий**

Форма занятий – очная, групповая. Количество обучающихся в группе: 10 человек. Занятия проходят 2 раза в неделю по 2 часа (45 мин.учебных занятий + 10 мин. перерыв +45 мин. учебных занятий).

При реализации дополнительной общеобразовательной общеразвивающей программы могут использоваться дистанционные образовательные технологии, электронное обучение (см. Приложение 1).

### **Уровень программы** – базовый.

### **ЦЕЛЬ И ЗАДАЧИ ПРОГРАММЫ**

**Цель** программы – формирование компьютерной грамотности и информационной культуры через обучение самостоятельно осваивать и работать в прикладных программах пакета MS Office, используя компьютер в качестве рабочего инструмента образовательного труда (в том числе у обучающихся с особыми образовательными потребностями)

**Задачи** программы

### **1. Обучающие:**

 дать общие сведения о персональном компьютере представление о возможностях персонального компьютера;

 рассказать об основных представлениях работы в операционной системе Windows

 научить самостоятельно осваивать и работать в программе MS Office Word по обработке информации разного вида;

расширить и углубить знания:

- об операционной системе Windows;

- об основных принципах работы компьютера, способах передачи, обработки и хранения текстовой, графической, цифровой информации; - об ориентации в информационном пространстве глобальной сети Интернет;

### 2. **Развивающие**:

 способствовать развитию умений и навыков самостоятельного использования компьютера в качестве средства для решения учебных и практических задач; развить:

интерес к познавательной деятельности;

 творческие способности, художественный вкус, уровень образного и абстрактного мышления;

коммуникативные способности, умение работать в команде.

# 3.**Воспитательные:**

воспитать:

 интерес и желание работать, самостоятельно принимая пути решения поставленных учебных, а затем и производственных задач;

 информационную культуру и культуру общения в социуме с помощью ИКТ;

аккуратность; трудолюбие;

сформировать:

 положительную «Я-концепцию»: оптимизм, положительную самооценку, уверенность в себе, умение аргументировать свою позицию;

 потребность в саморегуляции: ответственность, самоконтроль, тактичность, терпимость, самостоятельность, умение организовывать свою деятельность и анализировать ее.

# **СОДЕРЖАНИЕ ПРОГРАММЫ**

# **Учебный план**

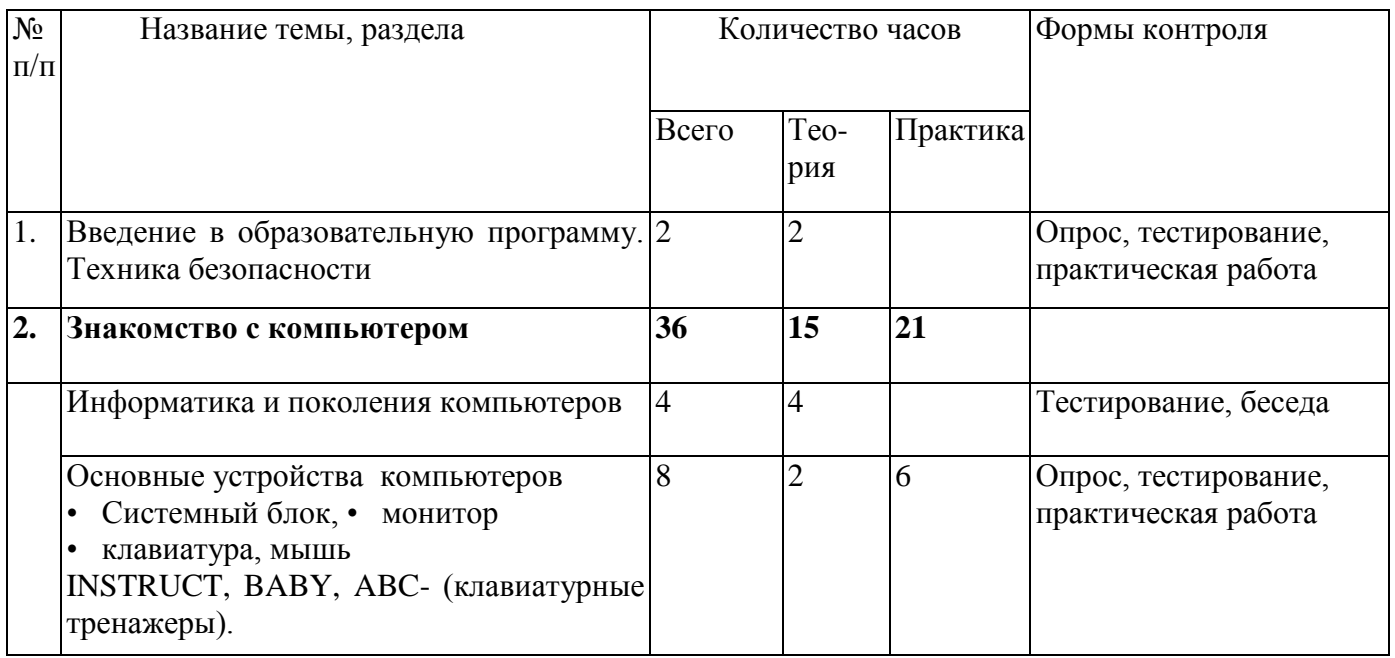

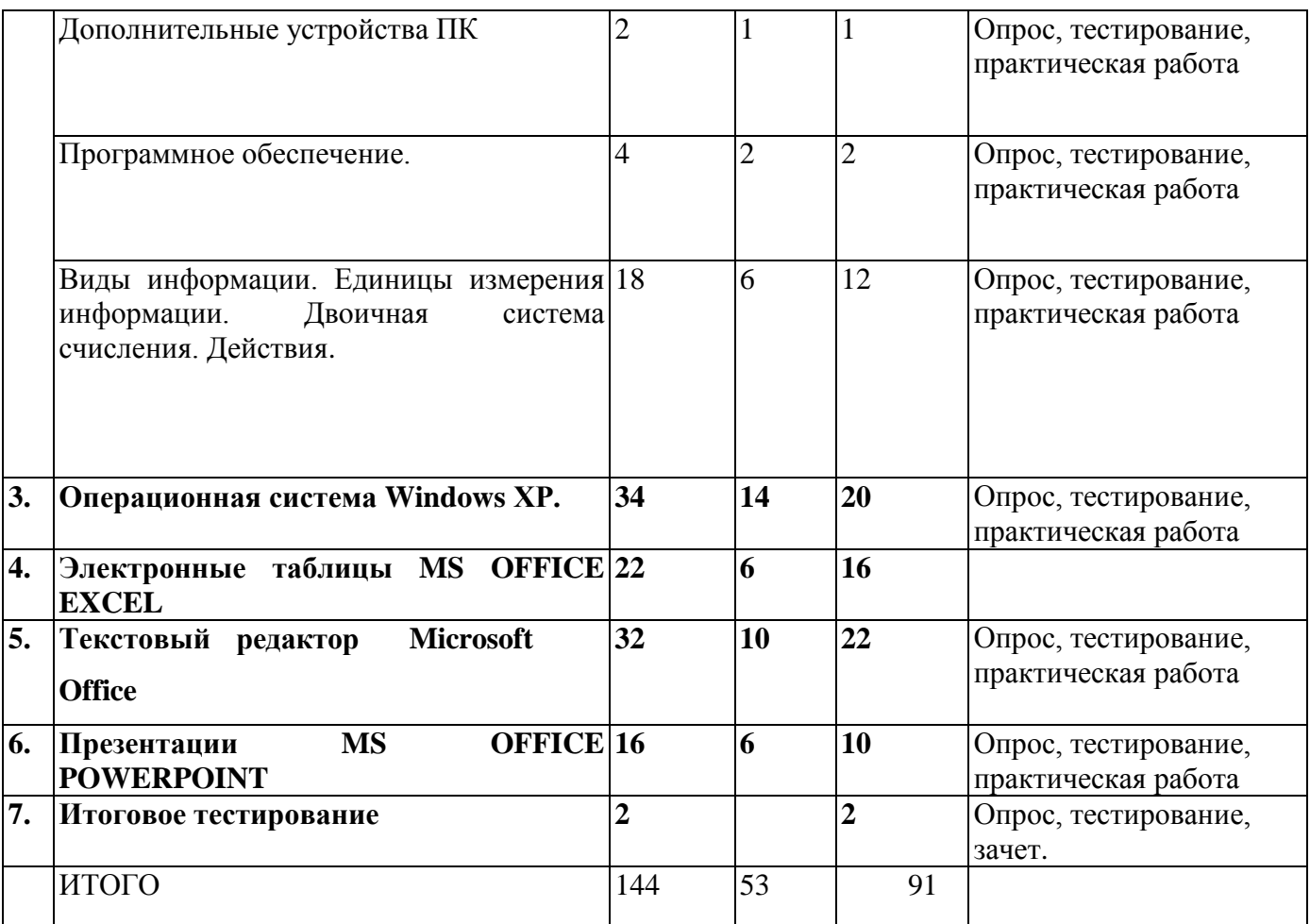

# **Содержание учебного плана**

**Введение в образовательную программу. Техника безопасности Знакомство с компьютером (36 ч).** 

**Теория.** Понятие компьютер. Классификация компьютеров.

Информация как важнейшая характеристика окружающей действительности! Роль информации в обществе. Понятие о современных способах получения, хранения и обработки информации. История развития средств вычислительно техники. Применение компьютеров. Ограниченность области применения персональных компьютеров.

Магистрально-модульных принцип построения компьютера. Назначение и характеристики основных устройств. Программный принцип работы компьютер; Основные носители информации, их характеристики.

Программное обеспечение компьютера.

**Практическая работа.** Рассмотреть **у**стройство системного блока компьютера.

Записывать и считывать информацию на винчестер, компакт-диск, флешкарту.

### **1. Операционная система Windows XP(34).**

**Теория.** Общие сведения; типы и варианты представления окон; приложения Windows.

## **Практическая работа.**

Работать в диалоговых окнах, окнах папок, окнах приложений Калькулятор, Блокнот, Paint.

# **2. Электронные таблицы Microsoft Office EXCEL (22 час)**

**Теория.** 

Общие сведения; графический интерфейс окна. Меню. Понятие ячейки, диапазона, адреса. Ввод данных, авто заполнение, копирование, числовые последовательности. Диаграммы.

**Практическая работа.** Создание таблиц. Ввод данных, авто заполнение, копирование, числовые последовательности. Диаграммы. Решение задач.

# **3. Текстовый редактор Microsoft Office Word (32 час)**

**Теория.** 

Общие сведения; графический интерфейс окна. Меню.

# **Практическая работа**

Составление текстовых документов с картинками, диаграммами, клипами.

Сохранение и печать текстовых документов

# **4. Презентации Microsoft Office POWERPOINT (16 час)**

# **Теория.**

Общие сведения; графический интерфейс окна.

**Практическая работа.** Составление презентаций с использованием анимации,

дизайна и демонстрация.

# **7. Итоговое тестирование**

# **ПЛАНИРУЕМЫЕ РЕЗУЛЬТАТЫ**

# **Метапредметные результаты.**

По итогам обучения дети овладеют универсальными учебными действиями:

### **будут уметь:**

- контролировать и оценивать свои действия; вносить соответствующие коррективы в их выполнение;

- самостоятельно создавать алгоритмы деятельности при решении проблем различного характера;

- находить и выделять необходимую информацию из различных источников;

- анализировать информацию (критическая оценка, оценка достоверности);

- проявлять активность во взаимодействии для решения коммуникативных и познавательных задач;

задавать вопросы, необходимые для организации собственной деятельности и сотрудничества с партнёром;

- договариваться о распределении функций и ролей в совместной деятельности.

### **Личностные результаты**

По итогам первого года обучающиеся:

- будут с интересом и желанием самостоятельно работать для достижения любой намеченной цели самообразования, используя ПК в качестве рабочего инструмента. принимая пути решения поставленных учебных, а затем и производственных задач;

- освоят информационную культуру и культуру общения в социуме с помощью ИКТ;

- сформируют положительную «Я-концепцию»: оптимизм, положительную самооценку, уверенность в себе, умение аргументировать свою позицию;

- сформируют потребность в саморегуляции: ответственность, самоконтроль, тактичность, терпимость, самостоятельность, умение

организовать свою деятельность и анализировать ее; аккуратность и трудолюбие.

### **Предметные результаты.**

По итогам первого года обучающиеся будут **знать:**

- основные понятия о видах, способах хранения, передачи и обработки информации;

- основные термины и понятия в области информационных технологий;

- методы работы с операционной системой Windows;

- принцип работы графического редактора Paint; назначение графического редактора и основы работы с ним; назначение основных операций редактирования графических изображений; типовые задачи обработки графической информации;

- структуру окна и назначение основных элементов программ пакета MS Office;

- порядок разработки, редактирования и форматирования, оформления и печати текстовых документов, презентаций;

- основные правила работы в локальных сетях и в глобальной сети Интернет;

### **уметь:**

- работать в ОС Windows; пользоваться стандартными программами: "Paint", «Блокнот», «Калькулятор», прикладными программами пакета MS Office: «Word», «Power Point»;

- самостоятельно овладеть первоначальными знаниями и умениями работы с любой новой прикладной программой на платформе ОС Windows (установка программы, интерфейс, панель инструментов, меню и т.д.);

- искать необходимую информацию, анализировать её, преобразовывать информацию в структурированную форму, использовать её для решения учебных задач и др.

### **2. КОМПЛЕКС ОРГАНИЗАЦИОННО-ПЕДАГОГИЧЕСКИХ УСЛОВИЙ**

# **КАЛЕНДАРНЫЙ УЧЕБНЫЙ ГРАФИК** (см. приложение 2)

# **ОРГАНИЗАЦИОННО-ПЕДАГОГИЧЕСКИЕ УСЛОВИЯ РЕАЛИЗАЦИИ ПРОГРАММЫ УСЛОВИЯ РЕАЛИЗАЦИИ ПРОГРАММЫ**

**Материально-технические условия реализации программы** Требования к помещению для занятий: учебный компьютерный кабинет с хорошей вентиляцией и качественным освещением в соответствии с требованиями СанПиН 2.4.4.3172-14.

Требования к мебели: стандартные, комплектные и с маркировкой, соответствующей ростовой группе, учебные столы и стулья для компьютерного класса, согласно требованиям СанПиН 2.4.4.3172-14. - Лицензионное программное обеспечение: - операционная система Microsoft Windows; - пакет программ Microsoft Office; - антивирусные программы Dr.Web, Kaspersky или другие

Перечень расходных материалов для реализации дополнительной общеразвивающей программы в расчете на одного обучающегося

1. Маркеры для доски 4-х цветов 2 набора

2. Магниты 10 штук

3. Писчая белая бумага формата А4 1 пачка (500листов) Учебноинформационное обеспечение программы.

### **Информационные условия**

1. Федеральный закон от 29 декабря 2012 г. № 273-ФЗ "Об образовании в Российской Федерации";

2. Порядок организации и осуществления образовательной деятельности по дополнительным общеобразовательным программам (утвержден Приказом Министерства просвещения РФ от 09 ноября 2018 г. № 196);

3. Методические рекомендации по проектированию дополнительных общеразвивающих программ (включая разноуровневые программы):

приложение к письму Министерства образования и науки Российской Федерации от 18 ноября 2015 г. № 09-3242;

4. СанПиН 2.4.4.3172-14 «Санитарно-эпидемиологические требования к устройству, содержанию и организации режима работы образовательных организаций дополнительного образования детей» (утверждены постановлением Главного государственного санитарного врача Российской Федерации от 4 июля 2014 г. № 41);

### **Кадровое обеспечение программы**

Программа реализуется педагогом дополнительного образования, имеющим профессиональное образование в области, соответствующей профилю программы, и постоянно повышающим уровень профессионального мастерства.

### **ФОРМЫ АТТЕСТАЦИИ И ОЦЕНОЧНЫЕ МАТЕРИАЛЫ**

Реализация программы предусматривает входной, текущий контроль, промежуточную и итоговую аттестацию обучающихся. Входной контроль осуществляется в форме собеседования с целью выявления уровня компьютерной грамотности обучающихся. Текущий контроль включает следующие формы: опрос, практическая работа, тестирование, самоанализ. Промежуточная аттестация проводится в формах опроса, творческой самостоятельной практической работы. Итоговая аттестация проводится в форме презентации творческой работы. Обучающимся, успешно освоившим программу, выдается удостоверение.

### **Учебно-методическое обеспечение программы.**

Реализация программы предполагает следующие формы организации образовательной деятельности: беседа, самостоятельная практическая работа, творческая работа. При реализации программы используются следующие образовательные технологии: проблемное обучение, разноуровневое обучение, обучение в сотрудничестве, информационно - коммуникационные технологии, здоровьесберегающие технологии (технологии социальнопсихологического благополучия ребёнка). При реализации программы используются следующие методы обучения:

- Словесный (устное изложение, беседа, анализ полученных знаний)

- Наглядный (показ видеоматериалов, тематических презентаций, наблюдение, показ (исполнение) педагогом, работа по образцу и др.)

- Практический (упражнения, выполнение по образцу и др.) Методы, в основе которых лежит уровень деятельности детей:

- Объяснительно-иллюстративный – дети воспринимают и усваивают готовую информацию;

- репродуктивный –обучающиеся воспроизводят полученные знания и освоенные способы деятельности;

- частично-поисковый – участие детей в коллективном поиске, решение поставленной задачи совместно с педагогом;

- исследовательский – самостоятельная творческая работа учащихся.

Методы, в основе которых лежит форма организации деятельности учащихся на занятиях:

фронтальный – одновременная работа со всеми обучающимися; коллективный – организация проблемно-поискового или творческого взаимодействия между всеми детьми;

индивидуально-фронтальный – чередование индивидуальных и фронтальных форм работы;

в парах – организация работы по парам;

индивидуальный – индивидуальное решение проблем и выполнение заданий.

### **Перечень методического обеспечения к программе**

1 . Жуков Иван. Компьютер и интернет с нуля. Для любого возраста. Максимально понятно., М., 2019. Большая книга работы на компьютере и ноутбуке. Просто и понятно в любом возрасте!,М., 2018. 2.Лагутина С.И. Компьютерная грамотность: Методическое пособие для начинающих пользователей. МУК «Гагаринский», М., 2006. - Макарова Н.В. Информатика и ИКТ: Практикум 7-9 класс, базовый уровень, учебное пособие,СПб, 2007. 12

3. Жуков Иван. Компьютер и интернет с нуля. Для любого возраста. Максимально понятно., М., 2019. - Жуков Иван. Большая книга работы на компьютере и ноутбуке. Просто и понятно в любом возрасте!, М., 2018.

4. Левин А.Ш. Word - это очень просто. СПб., 2017.

5. Удалова Т.Л. Создание текстовых документов в текстовом редакторе Microsoft Word. М., 2018. - Анеликова Л.А. Упражнения по текстовому редактору WORD, с компакт – диском. М., 2017.

6. WWW (Word Wide Web), Глобальная сеть Интернет -Вильхельм Андреас. Компьютер и Интернет, М., 2015

7. Левин А.Ш. Интернет - это очень просто. СПб., 2017.

8. Дидактические разработки педагога: - тренировочные упражнения; контрольные задания, - разноуровневые задания; - занимательные и игровые задания; - плакаты; - тематические мультимедийные презентации; - словари по информатике и компьютерам; - специальная литература, справочники по ИКТ.

### **Литература:**

1. Цацкина Е. П., Царегородцев А. В. Информатика и методы математического анализа. Учебно-методическое пособие. В 2 частях. Часть 1. Информатика. М.: Проспект, 2019. 96 с.

2. Филимонова Е. В. Информатика и информационные технологии в профессиональной деятельности. Учебник. М.: Юстиция, 2019. 216 с.

3. Грошев А. С., Закляков П. В. Информатика. Учебник. М.: ДМК Пресс, 2019. 674 с.

4. Набиуллина С.Н. Информатика и ИКТ. Курс лекций. М.: Лань, 2019. 72 с.

5. Софронова Н. В., Бельчусов А. А. Теория и методика обучения информатике. Учебное пособие. М.: Юрайт, 2020. 402 с.

6. Вильхельм Андреас. Компьютер и Интернет, М., 2015

8. Жуков Иван. Компьютер и интернет с нуля. Для любого возраста. Максимально понятно. М., 2019

9. Курилович Вик. Как изучить компьютер за пять минут. Самоучитель. М., 2016. 15

10. Макарова Н.В. Информатика и ИКТ: Практикум 7-9 класс, базовый уровень, учебное пособие. СПб., 2017.

11. Удалова Т.Л. Создание текстовых документов в текстовом редакторе Microsoft Word. М., 2017.

12. Фридланд А.Я, Ханамирова Л.С, Фридланд И.А. Информатика и компьютерные технологии. Основные термины. Толковый словарь. М., 2016.

13. Культин Н.Б. Программирование в ТР7 и Delphi. СПб., 2017.

### **Интернет - ресурсы:**

1. Все о педагогике, методиках преподавания, разработки для учителя, администрации, родителей и учащихся.и т.д.// URL: <https://pedsovet.org/publikatsii/informatika-i-ikt>

2. Единая коллекция цифровых образовательных ресурсов // URL: <http://school-collection.edu.ru/>

3. Каталог и Хранилище Электронных образовательных ресурсов (ЭОР) для открытой мультимедиа среды (ОМС) // URL:<http://fcior.edu.ru/>

4. Портал "Информационно-коммуникационные технологии в образовании" // URL: http://www.ict.edu.ru 5. Методическая служба. Издательство «БИНОМ. Лаборатория знаний» // URL:<http://metodist.lbz.ru/>

**Приложение 1**

- 1. Российская электронная школа <http://resh.edu.ru/> «Российская электронная школа» - это полный школьный курс уроков от лучших учителей России; это информационно-образовательная среда, объединяющая ученика, учителя, родителя и открывающая равный доступ к качественному общему образованию независимо от социокультурных условий.
- 2. Мобильное электронное образование [https://mob-](https://mob-/) [edu.ru/](https://mob-edu.ru/) МЭО это создание безопасной образовательной среды; обеспечение условий для организации персонифицированного обучения учащихся в соответствии с их потребностями, а также с запросами региональной экономики; обеспечение доступности качественного образования для различных категорий учащихся, в том числе учащихся с ОВЗ, высокомотивированных и одаренных детей.
- 3. Учи.ру <https://uchi.ru/> Учи.ру российская онлайн-платформа, где учащиеся из всех регионов России изучают школьные предметы в интерактивной форме. Интерактивные курсы на Учи.ру полностью соответствуют ФГОС. Содержит более 30 000 заданий в игровой форме, разработанных профессиональными методистами и специалистами по детскому интерфейсу. Платформа Учи.ру учитывает скорость и правильность выполнения заданий, количество ошибок и поведение ученика. Для каждого ребенка система автоматически подбирает персональные задания, их последовательность и уровень сложности.
- 4. Яндекс.Учебник Доступно более 35 000 заданий разного уровня сложности. Все задания разработаны опытными методистами с учётом ФГОС НОО. Можно реализовать индивидуальные траектории внутри одного класса. Учитель может назначить задания всему классу или индивидуально, сэкономить время на проверке заданий и подготовке к урокам Задания распределены по темам, и учитель легко ориентируется независимо от того, по какой программе работает. Есть подробная статистика успеваемости.
- 5. ЯКласс [http://www.vaklass.ru/](http://www.yaklass.ru/) Ресурс ориентирован на педагогов, учащихся и родителей. ЯКласс интегрирован с электронными журналами, сотрудничает с популярными издательствами. Содержит 1,6 трлн заданий школьной программы и 1500 видеоуроков. Все материалы соответствуют ФГОС
- 6. Профориентационный портал «Билет в будущее» <https://site.bilet.worldskills.ru/> - Портал с видеоуроками для средней и старшей школы а также расширенными возможностями тестирования и погружения в различные специальности и направления подготовки уже на базе школьного образования.

# **Календарный учебный график**

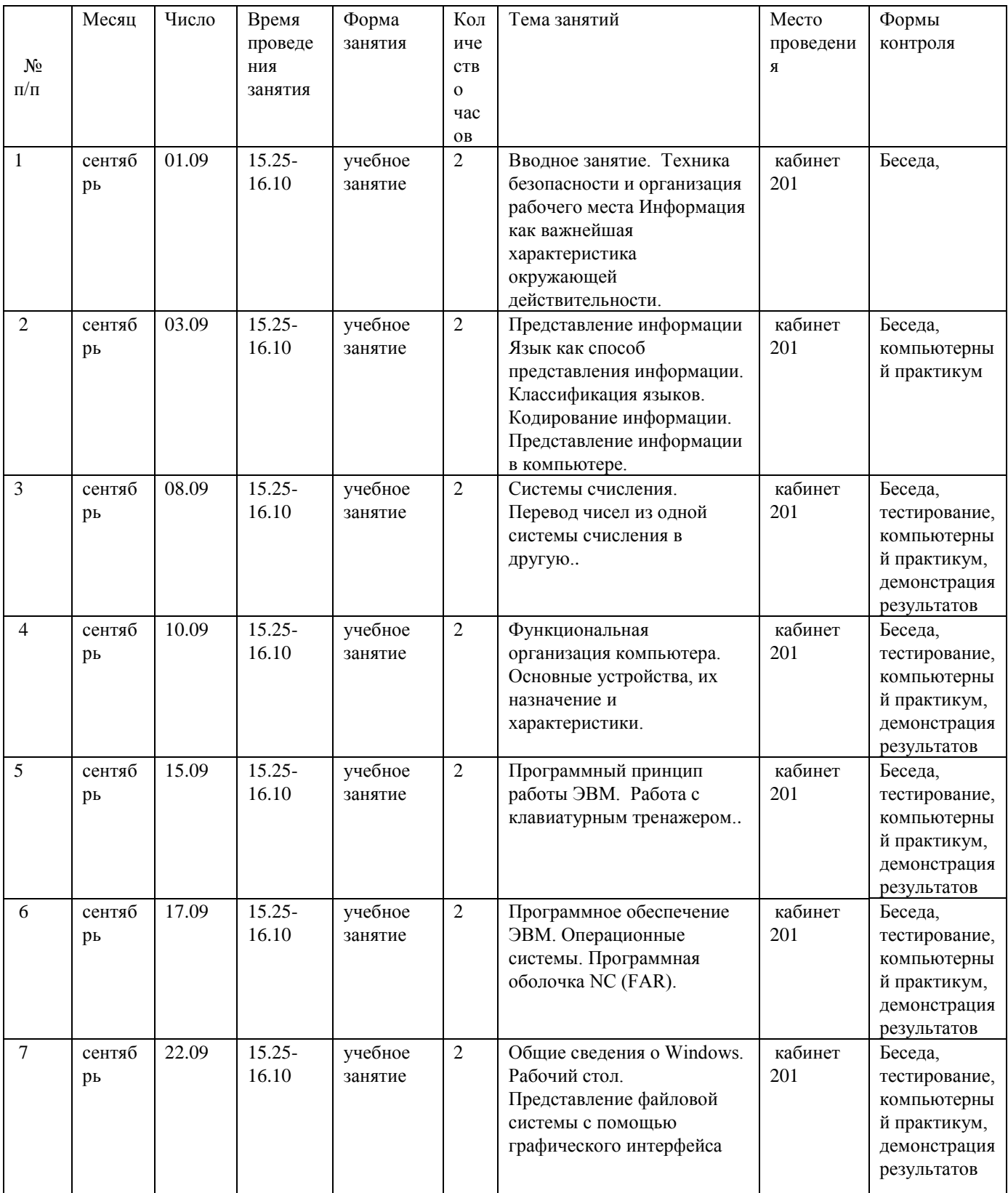

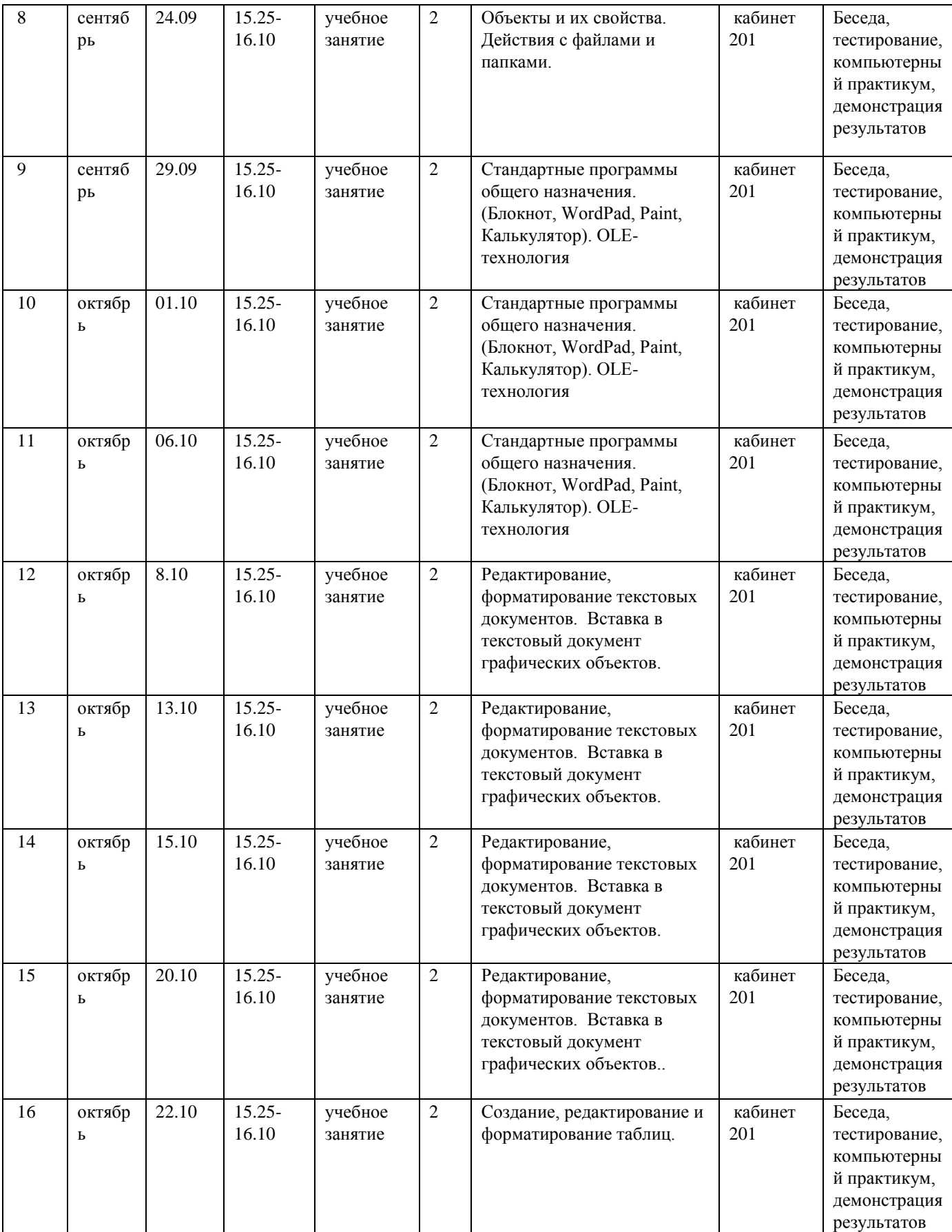

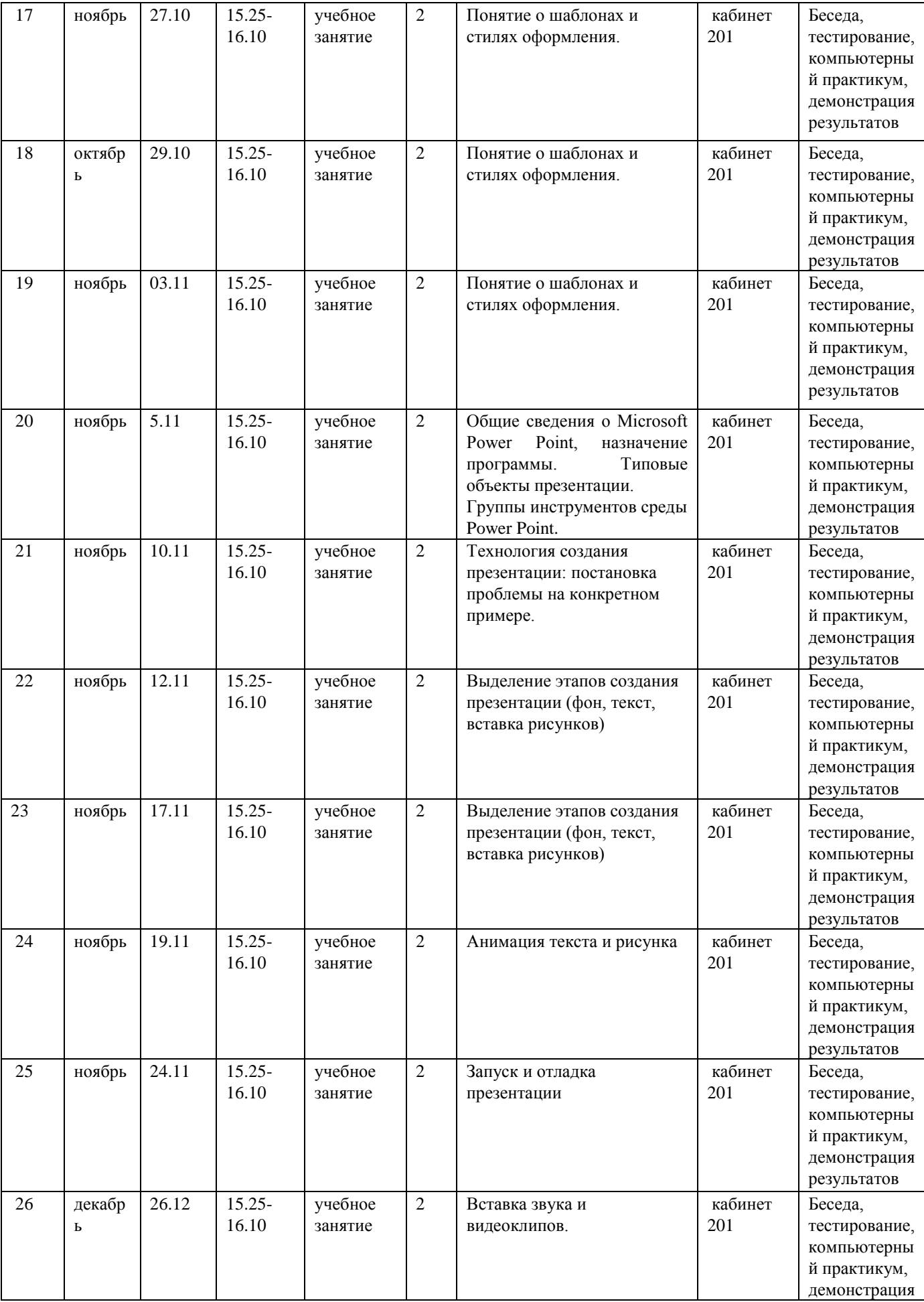

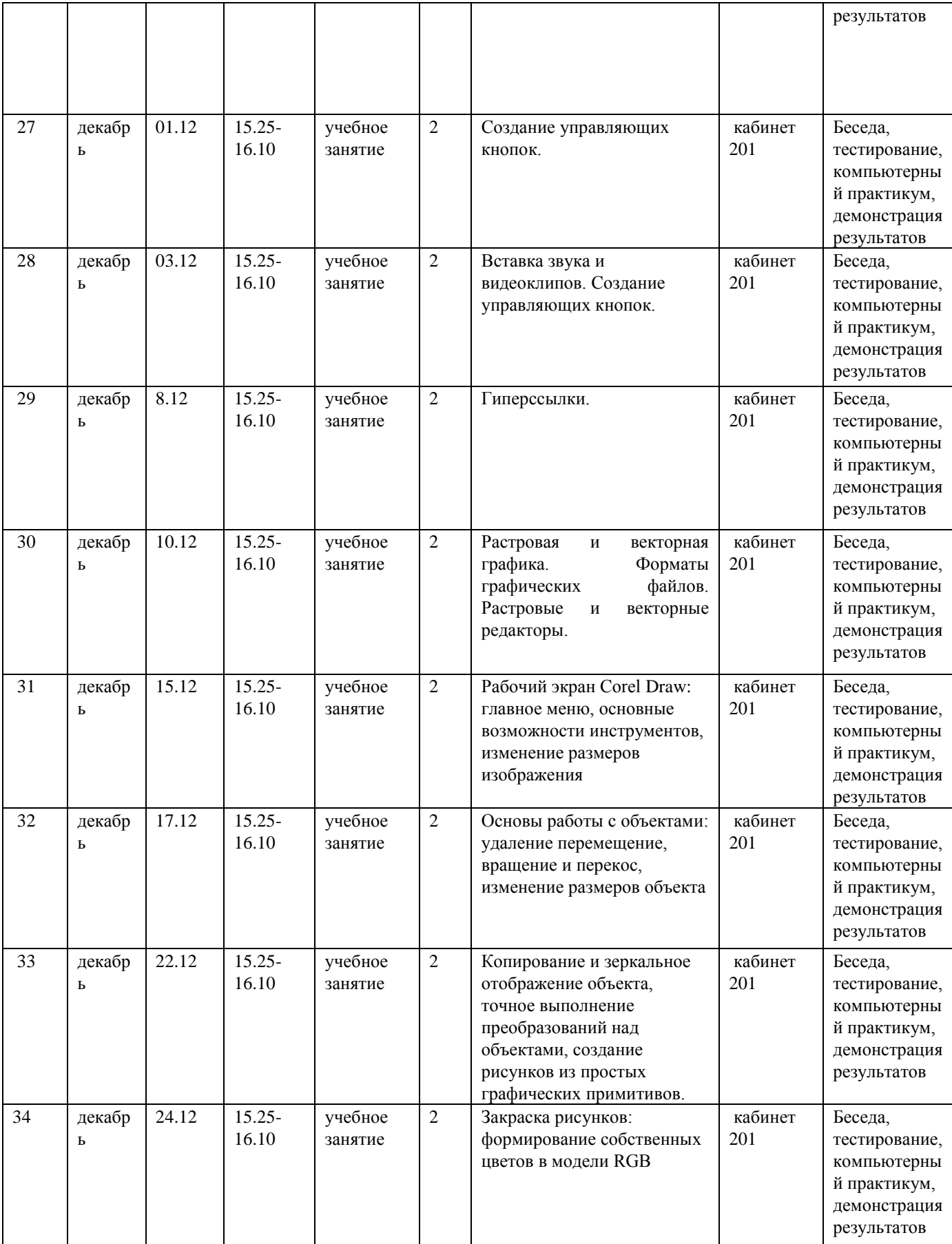

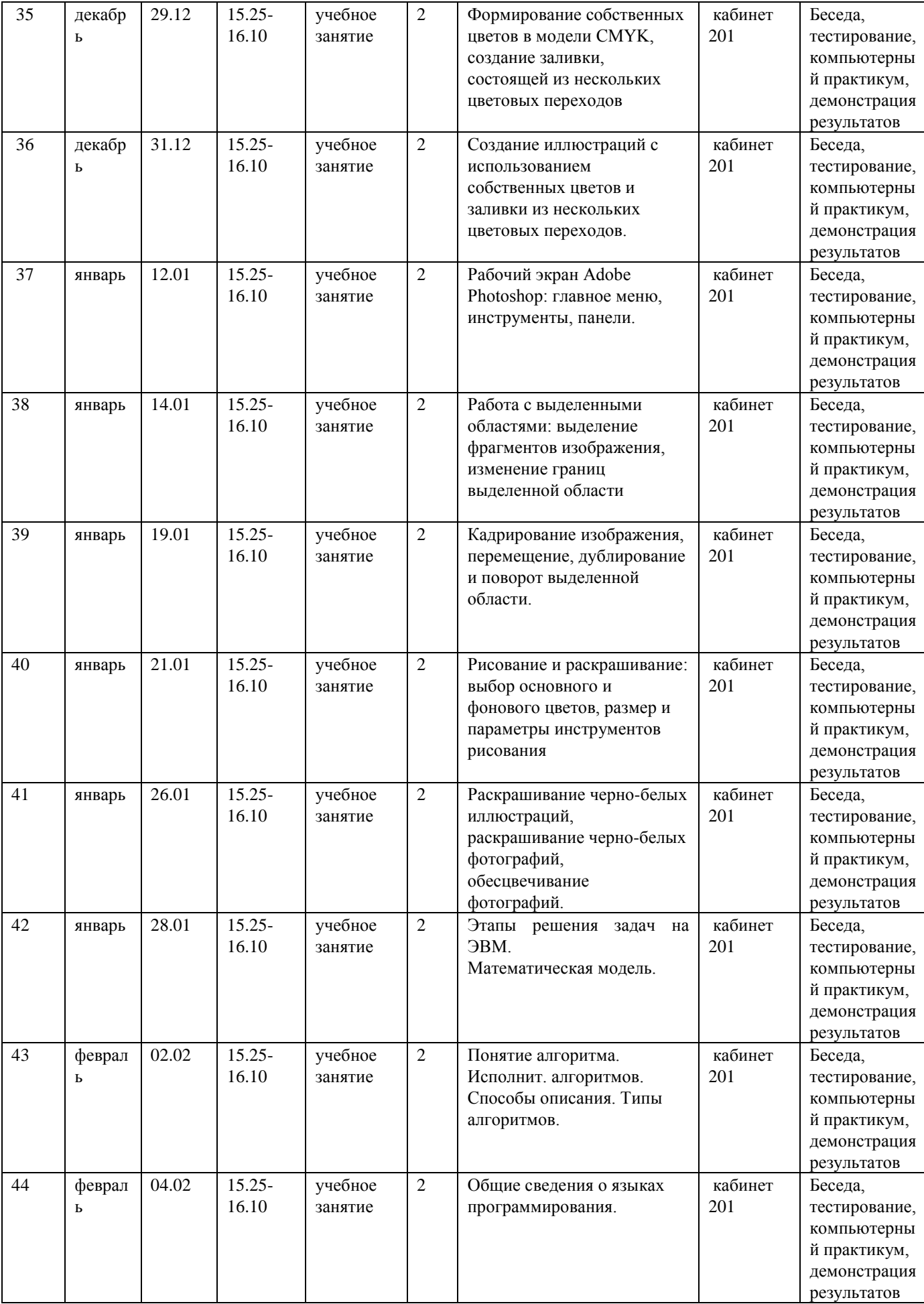

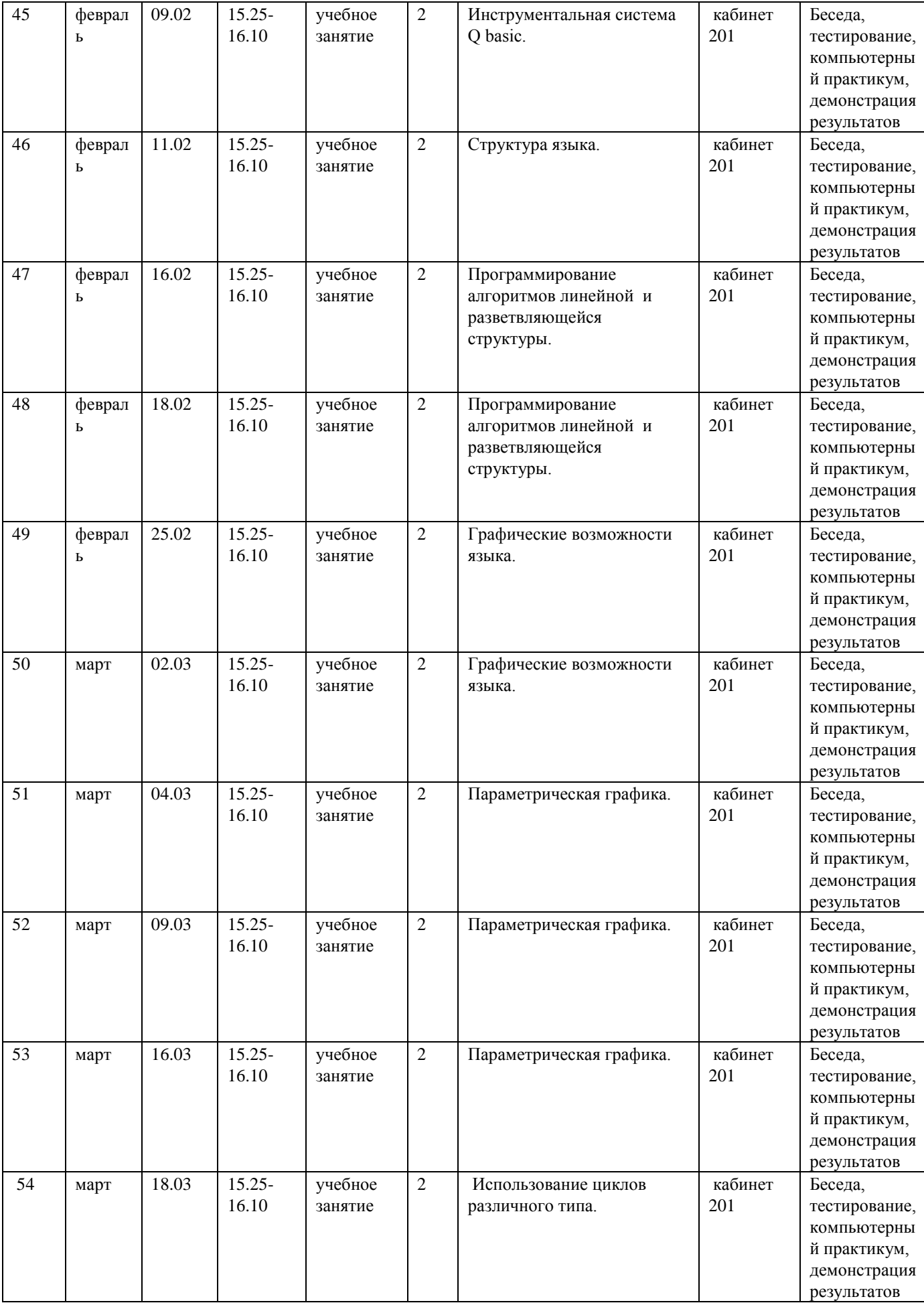

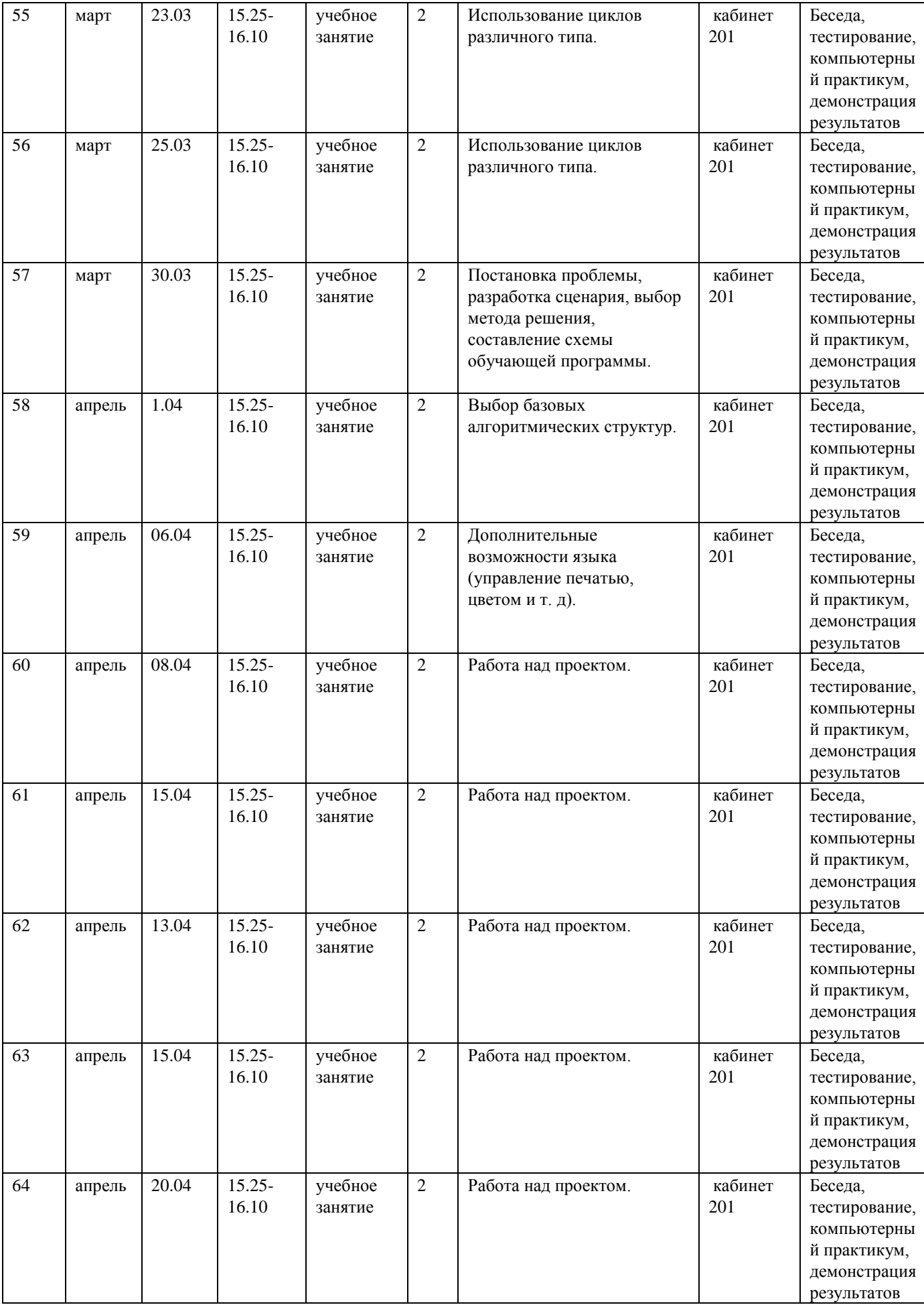

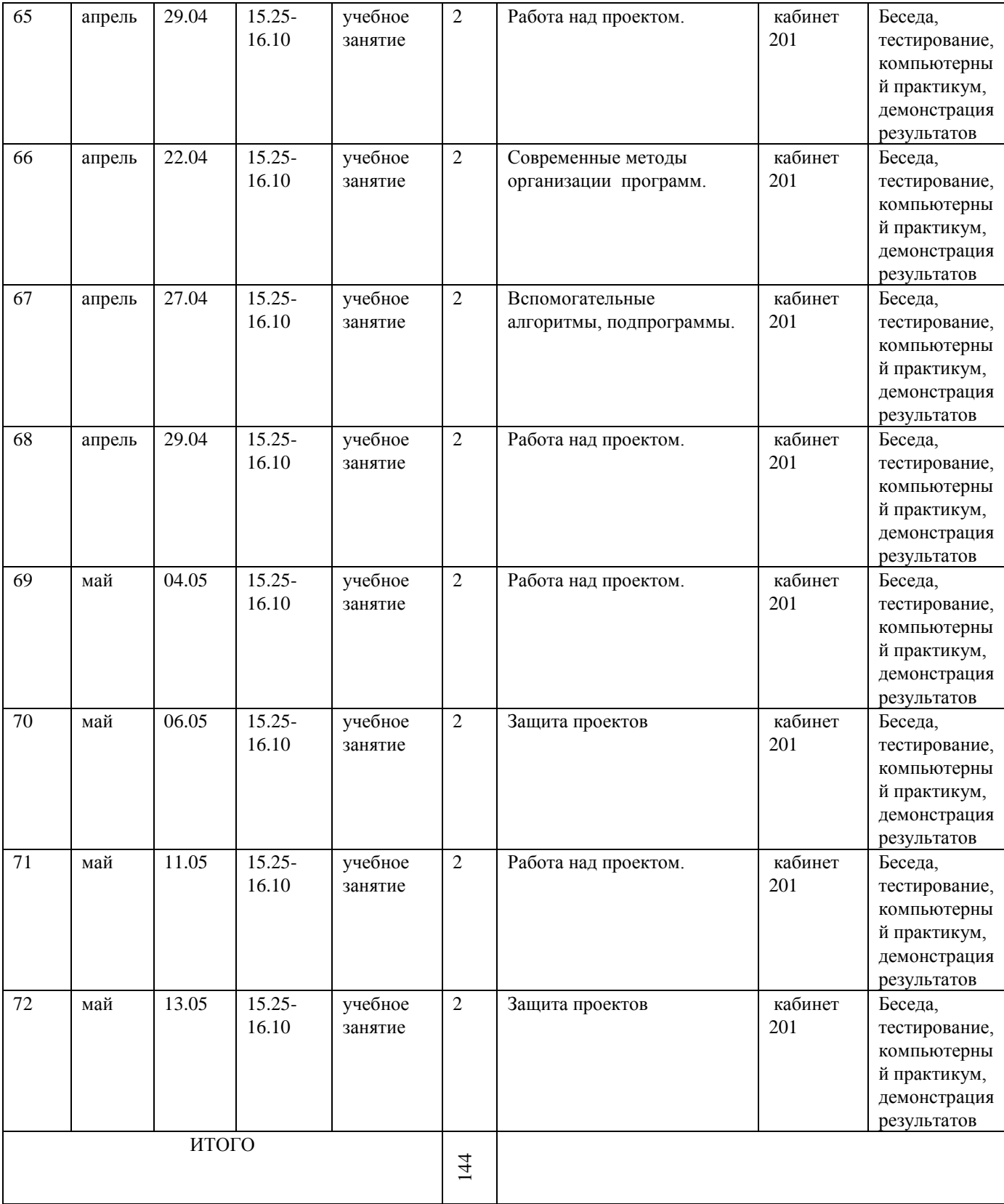

# **Примеры оценочных материалов для проведения промежуточной и итоговой аттестаций по программе**

Правильные ответы отмечены +

Вопрос:

Фактографические АИС оперируют:

Варианты ответа:

- 1. документами на естественном языке;
- 2. (+) фактическими сведениями, представленными в формализованном виде;
- 3. не фиксированной структурой данных (документов);
- 4. накоплением и подбором документов.

Вопрос:

Метапоисковые системы представляют собой:

Варианты ответа:

- 1. (+) системы, способные послать запросы пользователей одновременно нескольким поисковым серверам;
- 2. системы, способные послать запросы нескольких пользователей одновременно одному поисковому серверу;
- 3. (+) системы не предназначены для индексирования и накопления данных;
- 4. системы предназначены для индексирования и накопления данных.

#### Вопрос:

Из каких частей состоит информационная поисковая система:

Варианты ответа:

- 1. (+) База данных (БД);
- 2. (+) Системы управления базами данных (СУБД);
- 3. Библиографические указатели;
- 4. Структурированных данных.

Вопрос:

Информационно-поисковые системы используют языки:

Варианты ответа:

- 1. комбинированные;
- 2. научно-информационные;
- 3. (+) дескрипторные;
- 4. языки БД.

Вопрос:

Язык HTML предназначен для выполнения следующих функций:

Варианты ответа:

- 1. программирование баз данных;
- 2. (+) создания гипертекстовых документов;
- 3. администрирование баз данных;
- 4. создание приложений «клиент-сервер».

Вопрос:

Что включает в себя понятие корпоративной информационной системы?

Варианты ответа:

- 1. Это документы, представляющие собой входную информацию, поступающие от различных источников на бумажном и магнитном носителе
- 2. (+) Это открытая интегрированная автоматизированная система реального времени по автоматизации бизнес-процессов компании всех уровней, в том числе, и бизнес-процессов принятия управленческих решений
- 3. Это совокупность программно-аппаратных средств, способов и людей, которые обеспечивают сбор, хранение, обработку и выдачу информации для решения поставленных задач
- 4. Это интегрированная совокупность структурированных и взаимосвязанных данных, организованная по определенным правилам, которые предусматривают общие принципы описания, хранения и обработки данных

Вопрос:

Что из перечисленного относится к принципам построения КИС? Варианты ответа:

- - 1. (+) Системность
	- 2. Стабильность
	- 3. (+) Комплексность 4. (+) Интегрированность

Вопрос:

Для каких предприятий в большей степени эффективно применение крупной корпоративной интегрированной системы?

Варианты ответа:

- 1. Малые предприятия
- 2. Предприятия без производства (торговля, услуги)
- 3. Производство
- 4. (+) Комплексные финансово-промышленные структуры (холдинги)

Вопрос:

Что из перечисленного относится к минимальным требованиям, предъявляемым КИС? Варианты ответа:

- 1. (+) Надежная система защиты информации
- 2. (+) Реализация удаленного доступа и работы в распределенных сетях
- 3. Быть доступной заинтересованным сторонам
- 4. Должна соответствовать требованиям компании
- 5. (+) Функциональная полнота системы

### Вопрос:

Какая из перечисленных ERP-систем считается наиболее распространенной в России? Варианты ответа:

- 1. Oracle Applications
- 2. Baan
- 3. (+) R/3
- 4. Axapta

Вопрос:

Что из перечисленного считается глобальным информационным пространством? Варианты ответа:

- 1. (+) World Wide Web
- 2. (+) WEB
- 3. Internet
- 4. Глобальная сеть

Вопрос:

Что называется Интернетом?

Варианты ответа:

- 1. Глобальное информационное пространство
- 2. (+) Всемирная система объединённых компьютерных сетей, построенная на базе IP и маршрутизации IP-пакетов
- 3. Компьютерная программа для просмотра веб-страниц
- 4. Часть всемирной паутины

Вопрос:

Информация, размещенная на веб-страницах – это:

- Варианты ответа:
	- 1. Браузер
	- 2. (+) Контент
	- 3. URI страницы

4. - Реклама

Вопрос:

Что подразумевается под Веб-технологиями?

- 1. Язык HTML, то есть стандартный язык разметки документов во Всемирной паутине
- 2. распределенная система, предоставляющая доступ к связанным между собой документам,
- расположенным на различных компьютерах, подключенных к Интернету
- 3. (+) Комплекс технических, коммуникационных, программных методов решения задач организации совместной деятельности пользователей с применением сети Интернет
- 4. Технологии работы в Интернете

Что называют веб-сайтом?

Варианты ответа:

- 1. Специальная программа, установленная на общедоступном компьютере
- 2. Уникальный адрес страницы в сети Интернет
- 3. (+) Совокупность страниц, созданных с применением программного обеспечения и образующая единое целое в техническом, информационном и навигационном аспектах
- 4. Документ, описанный на языке HTML

### Вопрос:

Что из перечисленного относится к типам сайтов по цели создания?

Варианты ответа:

- 1. Открытые, полуоткрытые, закрытые
- 2. Общедоступные, локальные
- 3. Простые, тематические, многофункциональные
- 4. (+) Коммерческие, некоммерческие

Вопрос:

Что из перечисленного относится к видам веб-сервисов?

- Варианты ответа:
	- 1. Интернет-магазин
	- 2. (+) Новостные порталы
	- 3. Тематический сайт
	- 4. (+) Файлообменные серверы

Вопрос:

Что означает понятие юзабилити?

Варианты ответа:

- 1. (+) Это качественный признак, который определяет, насколько интерфейс пользователя легок в использовании
- 2. Это процесс и результат художественно-технического проектирования промышленных изделий, их комплексов и систем
- 3. Это документ, содержащий видимые ссылки на другой документ, на другие информационные ресурсы или места в текущем документе;
- 4. Это документ, описанный на языке HTML

#### Вопрос:

Что из перечисленного можно отнести к программным средствам создания WEB – документов? Варианты ответа:

- 1. (+) Блокнот
- 2. C++
- 3. (+) Текстовые процессоры
- 4. Pascal

Вопрос:

В чем особенности WEB-технологий применительно к инновационной деятельности? Варианты ответа:

- 1. (+) Возможность создания системы мониторинга научных разработок и технологий
- 2. Возможность создания локальных и глобальных сетей
- 3. (+) Возможность создания баз данных по нововведениям
- 4. Возможность практически бесплатной доставки и тиражирования контента.

Вопрос:

С чего начинается проектирование ИС?

Варианты ответа:

- 1. Методы проектирования
- 2. (+) Цели функционирования ИС
- 3. Составление плана
- 4. Задачи функционирования ИС

Вопрос:

Какие основные области охватывает проектирование ИС?

- Варианты ответа:
	- 1. (+) проектирование объектов данных
	- 2. (+) проектирование программ, экранных форм, отчетов, которые будут обеспечивать выполнение запросов к данным
	- 3. (+) учет конкретной среды или технологии

### 4. - проектирование баз данных

Вопрос:

Какие две основные методологии выделяют при проектировании ИС?

Варианты ответа:

- 1. (+) Структурный подход
- 2. Системный подход
- 3. (+) Объектно-ориентированный подход
- 4. Централизованный подход

### Вопрос:

Какие два базовых принципа используются в структурном подходе к проектированию ИС? Варианты ответа:

- 1. (+) Принцип «разделяй и властвуй»
- 2. (+) Принцип иерархического упорядочивания
- 3. Принцип взаимодействующих во времени объектов
- 4. (+) Принцип системности

Вопрос:

В чем особенности объектно-ориентированного подхода?

Варианты ответа:

- 1. (+) Иерархический характер сложной системы отражается с использованием иерархии классов
- 2. (+) Модель проблемной области рассматривается как совокупность взаимодействующих во времени объектов;
- 3. Используется принцип «разделяй и властвуй»
- 4. (+) Используется принцип системности

Вопрос:

Какие бывают инвестиционные проекты?

Варианты ответа:

- 1. (+) Производственные
- 2. (+) Коммерческие
- 3. Промышленные
- 4. Маркетинговые

Вопрос:

Что демонстрируют финансовые отчеты в Project Expert?

Варианты ответа:

- 1. Финансовые показатели компании
- 2. (+) Результаты деятельности компании
- 3. Результаты инвестирования компании
- 4. Показатели ликвидности и рентабельности компании

### Вопрос:

Что позволяет выявить Project Expert в инвестиционном плане проекта? Варианты ответа:

1. (+) Финансовые аспекты инвестиционного плана

- 2. Производственные аспекты
- 3. Маркетинговые аспекты
- 4. Рентабельность инвестиций

Вопрос:

Для чего используется Cash Flow в программе Project Expert? Варианты ответа:

- 1. Для анализа безубыточности
- 2. Для анализа ликвидности
- 3. (+) Для составления отчета о движении денежных средств
- 4. Для анализа чувствительности

Вопрос:

Что автоматически генерирует программа Project Expert в процессе расчетов? Варианты ответа:

- 1. Финансовую документацию
- 2. Технологическую документацию

Вопрос:

Организационная стратегия интеграции производства и операций, управления трудовыми ресурсами, финансового менеджмента и управления активами, ориентированная на непрерывную балансировку и оптимизацию ресурсов предприятия посредством специализированного интегрированного пакета прикладного программного обеспечения, обеспечивающего общую модель данных и процессов для всех сфер деятельности – это…

Варианты ответа:

- 1. ЕАМ (Enterprise asset management)
- 2. (+) ERP (Enterprise Resource Planning)
- 3. PLM (Product Lifecycle Management)
- 4. APS (American Physical Society)

Вопрос:

НИОКР подразделяются на:

Варианты ответа:

- 1. (+) товарные НИОКР, Капитальные НИОКР
- 2. краткосрочные, среднесрочные
- 3. стратегически важные, потенциально интересные
- 4. объективные, субъективные

Вопрос:

Инновации бывают:

Варианты ответа:

- 1. (+) продуктовые, процессные,
- 2. (+) улучшающие, радикальные
- 3. объективные, субъективные
- 4. патентные, лицензионные

Вопрос:

Изготовление опытного образца;

Варианты ответа:

- 1. Б В Г А
- 2. Б В А Г
- 3.  $(+)$  **B G**  $\Gamma$  **A**
- 4.  $-B B A \Gamma$

#### Вопрос:

Отличие между инновацией и новшеством – это …

Варианты ответа:

- 1. (+) приобретение существенной конкурентоспособности и реализация на рынке
- 2. больший масштаб использования инновации, чем новшества
- 3. повышение рейтинга организации за счет использования новшества
- 4. повышение стимула для сотрудников: при предложении инновации сотрудник получает процент от прибыли от реализации данного новшества

Вопрос:

Технологии проектирования – это совокупность …

Варианты ответа:

- 1. (+) пошаговых процедур, определяющих последовательность технологических операций проектирования;
- 2. критериев и правил, на основании которых определяется техническое задание
- 3. графических и текстовых средств, определяющих последовательность разработки плана реализации
- 4. таблиц, используемых для оценки проектируемой системы в баллах.

### Вопрос:

На каком этапе жизненного цикла создания ИС проводится анализ предметной области? Варианты ответа:

- 1. Проектирование
- 2. Ввод в эксплуатацию
- 3. (+) Предпроектное обследование
- 4. Сопровождение

Вопрос:

«Такое свойство системы, как (…) системы означает, что в зависимости от точки зрения на нее она может быть разделена на подсистемы, каждая из которых выполняет свою функцию». Варианты ответа:

1. - сложность

- 2. (+) делимость
- 3. структурированность
- 4. целостность

снятие с эксплуатации

Варианты ответа:

- 1. (+) 1 а в б д г е
- 2. 2 в а б г д е
- 3. 3 а г в б д е
- 4. 4 а б в д е г

Вопрос:

Обоснование целей проекта и обоснование экономической эффективности в целом проводится на этапе: Варианты ответа:

- 1. (+) предынвестиционный анализ
- 2. планирование проекта
- 3. выполнения проекта
- 4. завершение проекта

Вопрос:

Отчетность и документирование результатов производится на этапе :

Варианты ответа:

- 1. 1 выполнение проекта
- 2. (+) 2 завершение проекта
- 3. 3 предынвестиционный анализ проекта
- 4. 4 планирование проекта

Вопрос:

Такие проектные функции как : контроль за ходом проекта, оперативное управление проектом, перепланирование проекта осуществляется на этапе …

Варианты ответа:

- 1. предынвестиционный анализ
- 2. планирование проекта
- 3. (+) выполнения проекта
- 4. завершение проекта

Вопрос:

В каком виде можно коммерциализовать результаты НИОКР?

Варианты ответа:

- 1. (+) Оказываемая услуга
- 2. (+) Продажа лицензий
- 3. (+) Продажа товаров
- 4. (+) Продажа готового бизнеса

Вопрос:

инновационный проект может быть направлен на :

Варианты ответа:

- 1. (+) снижение себестоимости продукта/услуги
- 2. (+) создание новых потребностей
- 3. (+) открытие и захват новых рынков, в том числе и внешних
- 4. (+) рост прибыли компании
- Вопрос:

Набор функций СУП включает в себя:

Варианты ответа:

- 1. (+) работу с расписанием
- 2. (+) работу с календарями
- 3. (+) управление ресурсами
- 4. объективное проектирование

Вопрос:

ТЭО-ИНВЕСТ относятся к типу:

- 1. (+) системы финансового, календарного планирования и контроля
- 2. профессиональные системы управления проектами
- 3. субъективные системы управления проектами
- 4. квантовые системы управления проектами

Внедрение ИС управления проектами НЕ включает : Варианты ответа:

- 1. (+) рекламу внедрения ИС управления проектами
- 2. подготовку персонала;
- 3. комплектацию информационной системы программным обеспечением и техническими средствами;
- 4. проведение опытной эксплуатации информационной системы и ее доработку;
- 5. проведение приемочных испытаний.

### Вопрос:

Поддержка всех видов связей, типов работ, типов ресурсов (трудовые и материальные, возобновляемые и невозобновляемые) – это функция системы управления проектами …

Варианты ответа:

- 1. операции с данными
- 2. работа с календарями
- 3. мотивация персонала
- 4. (+) управление ресурсами

Вопрос:

Работа с информацией в БД НЕ включает в себя:

Варианты ответа:

1. - запись

- 2. хранение
- 3. использование
- 4. (+) архивирование

Вопрос:

Без какой функции не имеет смысл модель IDEF0?

Варианты ответа:

- 1. (+) Результат
- 2. Механизмы
- 3. Вход
- 4. Управление

Вопрос:

Детализация блока на составляющие называется …

Варианты ответа:

- 1. детерминацией
- 2. деривация
- 3. (+) декомпозиция
- 4. демотивация

Вопрос:

Что является результатом методологии IDEF0?

Варианты ответа:

- 1. (+) Функциональная модель;
- 2. Реляционная таблица
- 3. Модель IS- AS
- 4. Модель IS- BE

Вопрос:

Данные, управляющие производством, входят в блок …

- Варианты ответа:
	- 1. слева;
	- 2. справа;
	- 3. (+) сверху;
	- 4. снизу.

Вопрос:

Модель IDEF0 описывает …

- 1. какие возможности есть у предприятия, какие из них могут сделать проект более эффективным
- 2. угрозы, которые с той или иной долей вероятности могут помешать исполнению проекта, необходимое количество время для реализации проекта
- 3. (+) что происходит в системе, как ею управляют, какие сущности она преобразует, какие средства использует для выполнения своих функций и что производит.

4. - возможности поиска новых рынков сбыта, неудовлетворенный спрос, конкретную незанятую нишу для данной компании

### Вопрос:

Какие АИС служат для работы с документами на естественном языке?

Варианты ответа:

- 1. Идеологические
- 2. (+) Документальные
- 3. Фактографические
- 4. Релевантные

#### Вопрос:

Какие АИС оперируют фактическими сведениями, представленными в формализованном виде? Варианты ответа:

- 1. Идеологические
- 2. Документальные
- 3. (+) Фактографические
- 4. Релевантные

#### Вопрос:

Атрибуты поиска: «Автор», «Дата создания», «размер» - это примеры …

Варианты ответа:

- 1. индексирования
- 2. (+) метаданных
- 3. определения релевантности
- 4. факторного анализа

Вопрос:

Словарь, собрание сведений, свод, полномерно охватывающие понятия, определения и термины специальной области знаний или сферы деятельности, со связью слов друг с другом - это … Варианты ответа:

- 1. (+) тезаурус
- 2. антология
- 3. поисковая система
- 4. поисковый образ документа

#### Вопрос:

Конечный результат инновационной деятельности, получивший реализацию в виде нового или усовершенствованного продукта, реализуемого на рынке, нового или усовершенствованного технологического процесса, используемого в практической деятельности – это:

### Варианты ответа:

- 1. (+) инновация
- 2. новшество
- 3. новация
- 4. НИОКР
- 5. нововведение

#### Вопрос:

Для того чтобы товар, услуга, технология были «инновационными»:

- 1. они должны содержать оригинальное решение(-ия), существенно влияющее на их характеристики, свойства, показатели и т.п., определяющие их ценность для потребителя;
- 2. они должны иметь мировой уровень новизны (подтверждённый, например, патентами на изобретения, дипломами на открытия) или восприниматься потребителями как обладающие мировой новизной;
- 3. они должны уже удовлетворять общественные или производственные потребности в текущий момент времени;
- 4. они должны удовлетворять общественные или производственные потребности наилучшим образом из известных.
- 5. (+) все ответы верны
- 6. Минимальный уровень новизны для отнесения какого-либо изменения к категории инноваций установлен как:
- 7. (+) новое для фирмы
- 8. новое для рынка
- 9. новое для всего мира
- 10. новый продукт

#### 11. - новая технология

Вопрос:

По характеру удовлетворяемых потребностей инновации бывают:

Варианты ответа:

- 1. (+) Инновации, ориентированные на существующие потребности
- 2. (+) Инновации, ориентированные на формирование новых потребностей
- 3. Инновации, удовлетворяющие общественные потребности
- 4. Инновации, удовлетворяющие производственные потребности
- 5. все ответы верны

### Вопрос:

Информационная поддержка инновационной деятельности (ИД) необходима для: Варианты ответа:

- 1. создания и пополнения банков данных научно-технических результатов
- 2. осуществления связи с удаленными информационными центрами и базами данных
- 3. обеспечения доступа заинтересованных организаций и лиц к информационным базам данных (ИБД) и информационным ресурсам Интернет
- 4. поиска и отбора инновационных проектов, предложений по производству наукоемкой продукции для организаций и физических лиц, заинтересованных в их финансировании
- 5. (+) все ответы верны

### Вопрос:

Организационно-технологический комплекс методических, технических, программных и информационных средств, направленный на поддержку и повышение эффективности процессов управления проектом – это Варианты ответа:

- 1. (+) информационная система управления проектом
- 2. информационно-поисковая система
- 3. система управления базами данных
- 4. операционная система
- 5. файловая система

### Вопрос:

Внутренняя частная сеть организации – это:

Варианты ответа:

- 1. (+) Интранет
- 2. Интернет
- 3. Телефонная сеть
- 4. Спутниковая связь
- 5. нет правильного ответа

Вопрос:

Лицо, осуществляющее административное управление проектом - это

Варианты ответа:

- 1. (+) руководитель
- 2. куратор
- 3. заказчик
- 4. спонсор
- 5. нет правильного ответа

Вопрос:

Умение работать с пользовательскими календарями для операций и ресурсов – это функция СУП (система управления проектами)

Варианты ответа:

- 1. (+) Работа с календарями
- 2. Управление ресурсами
- 3. Управление работой
- 4. Работа с расписанием
- 5. Визуализация представления

Вопрос:

Кто несет ответственность за обучение персонала работе в условиях функционирования системы на стадии ввода в действие информационной системы (ИС)?

- Варианты ответа: 1. (+) заказчик ИС
	- 2. разработчик ИС
	- 3. заказчик ИС и разработчик ИС
- 4. ответственность определяется договором
- 5. нет правильного ответа

Основными составными частями информационной системы (ИС )являются:

Варианты ответа:

- 1. (+) комплекс обеспечивающих подсистем
- 2. (+) аппарат управления
- 3. (+) комплекс функциональных подсистем
- 4. (+) автоматизированная информационная технология
- 5. объект управления
- 6. Ответ: 1, 2, 3, 4

Вопрос:

Укажите преимущества разработки и внедрения информационной системы (ИС) «под заказ» за счет использования ресурсов сторонней организации:

Варианты ответа:

- 1. Меньшие финансовые затраты
- 2. (+) Знание программного продукта
- 3. Знание бизнес-процессов
- 4. (+) Штат опытных программистов
- 5. (+) Опыт управления проектами разработки и внедрения ИС

### Вопрос:

Для создания функциональной модели, отображающей структуру и функции системы, а также потоки информации и материальных объектов, связывающие эти функции используется:

Варианты ответа:

- 1. (+) IDEF0
- 2. IDEF1Х
- 3. IDEF2
- 4. IDEF3
- 5. IDEF5

Вопрос:

Что такое «Точка зрения» в стандарте IDEF0?

Варианты ответа:

- 1. (+) указание на должностное лицо или подразделение организации, с позиции которого разрабатывается модель
- 2. указание на должностное лицо или подразделение организации, для которых разрабатывается модель
- 3. список определений для ключевых слов, фраз и аббревиатур, связанных с узлами, блоками, стрелками или с моделью IDEF0 в целом
- 4. разделение моделируемой функции на функции компоненты
- 5. краткая формулировка причины создания модели

Вопрос:

Отношение обратной связи по входу имеет место тогда, когда

Варианты ответа:

- 1. (+) выход блока становиться входом другого блока с большим доминированием
- 2. выход одного блока служит управляющим воздействием на блок с меньшим доминированием
- 3. возникает соединение выхода одного блока с входом другого блока с меньшим доминированием
- 4. выход некоторого блока создает управляющее воздействие на блок с большим доминированием
- 5. выход одной функции становиться средством достижения цели для другой

Вопрос:

Стрелка, помещаемая в туннель на свободном конце означает, что

Варианты ответа:

- 1. (+) выраженные ею данные отсутствуют на родительской диаграмме
- 2. данные, выраженные этой стрелкой, не обязательны на следующем уровне декомпозиции
- 3. произошла ошибка при построении модели
- 4. произошло объединение двух или большего числа сегментов стрелок в один сегмент
- 5. произошло объединение значений стрелок в составное значение (связывание в «пучок»)

Вопрос:

Имя блока в моделировании IDEF0 должно быть: Варианты ответа:

1. (+) глаголом или глагольным оборотом

- 2. существительным
- 3. прилагательным
- 4. деепричастным оборотом
- 5. нет правильного ответа

С чего необходимо начинать работу над любым отчетом?

- Варианты ответа:
	- 1. (+) с постановки цели
	- 2. с постановки задач
	- 3. с заключения
	- 4. с определения методов
	- 5. со сбора информации

Вопрос:

Принцип "10/20/30" означает, что

Варианты ответа:

- 1. (+) 10 слайдов в презентации; 20 минут времени на презентацию; 30-м шрифтом набран текст на слайдах
- 2. 10 минут времени на презентацию; 20 слайдов в презентации; 30-м шрифтом набран текст на слайдах
- 3. 10-м шрифтом набран текст на слайдах; 20 минут времени на презентацию; 30 слайдов в презентации
- 4. 10 слайдов в презентации; 20-м шрифтом набран текст на слайдах; 30 минут времени на презентацию
- 5. 10 минут времени на презентацию; 20-м шрифтом набран текст на слайдах; 30 слайдов в презентации

### Вопрос:

Итоговый слайд, в котором вы фиксируете внимание людей на главном "сообщении", которое вы хотите донести до них своей презентацией необходимо размещать:

Варианты ответа:

- 1. (+) в конце презентации
- 2. в начале презентации
- 3. после каждого слайда
- 4. (+) после каждой из тем, если их несколько
- 5. не имеет значения

### Вопрос:

Правило «10 минут» означает, что

Варианты ответа:

- 1. (+) каждые 10 минут необходимо давать аудитории отдохнуть
- 2. презентацию необходимо начинать на 10 минут раньше
- 3. презентацию необходимо начинать на 10 минут позже
- 4. к презентации необходимо готовиться по 10 минут каждый день
- 5. нет правильного ответа

Вопрос:

Структура предложений включает:

- Варианты ответа:
	- 1. проблема
	- 2. возможности
	- 3. положение
	- 4. предложение
	- 5. (+) все ответы верны

Вопрос:

В фактографических системах регистрируются:

Варианты ответа:

- 1.  $(+)$  факты
- 2. фотографии
- 3. документы
- 4. изображения
- 5. ссылки на web-сайты

Вопрос:

Словарь терминов - это

Варианты ответа:

- 1.  $(+)$  тезаурус
- 2. релевантность
- 3. пертинентность
- 4. дескриптор
- 5. индексирование

Вопрос:

Поиск по всему содержимому документа называется Варианты ответа:

- 1. (+) полнотекстовый поиск
- 2. поиск по метаданным
- 3. поиск изображений
- 4. поиск таблиц
- 5. нет правильного ответа

Вопрос:

Информационно-поисковая система выполняет следующие функции:

Варианты ответа:

- 1. хранение большого объема информации
- 2. добавление, удаление и изменение хранимой информации
- 3. быстрый поиск информации
- 4. вывод ее в удобном для человека виде
- 5. (+) все ответы верны

### Вопрос:

Системы, способные послать запросы пользователя одновременно нескольким поисковым серверам, затем объединить полученные результаты и представить их пользователю в виде документа со ссылками - это Варианты ответа:

- 1. (+) метапоисковые системы (поисковые службы)
- 2. каталог
- 3. поисковая машина
- 4. фактографическая информационная система
- 5. документальная поисковая система

### Вопрос:

Комплекс аппаратных и программных средств, позволяющих компьютерам обмениваться данными – это: Варианты ответа:

- 1. магистраль
- 2. адаптер
- 3. интерфейс
- 4. шины данных
- 5. (+) компьютерная сеть

Вопрос:

Компьютер, подключенный к сети Internet, обязательно имеет:

Варианты ответа:

- 1. WEB-страницу
- 2. URL-адрес
- 3. доменное имя
- 4. (+) IP-адрес
- 5. домашнюю WEB-страницу

Вопрос:

HTML (HYPER TEXT MARKUP LANGUAGE) является:

Варианты ответа:

- 1. (+) средством создания WEB-страниц
- 2. системой программирования
- 3. графическим редактором
- 4. системой управления базами данных
- 5. экспертной системой

Вопрос:

Глобальная компьютерная сеть - это:

Варианты ответа:

1. - множество компьютеров, связанных каналами передачи информации и находящихся в пределах одного помещения, здания

- 2. совокупность хост-компьютеров и файл-серверов
- 3. система обмена информацией на определенную тему
- 4. (+) совокупность локальных сетей и компьютеров, расположенных на больших расстояниях и соединенных с помощью каналов связи в единую систему
- 5. информационная система с гиперсвязями

Обмен информацией между компьютерными сетями, в которых действуют разные сетевые протоколы, осуществляется с использованием:

Варианты ответа:

- 1. модемов
- $2.$  (+) шлюзов
- 3. хост-компьютеров
- 4. электронной почты
- 5. файл-серверов

Вопрос:

Телеконференция - это:

Варианты ответа:

- 1. информационная система в гиперсвязях
- 2. процесс создания, приема и передачи WEB- страниц
- 3. служба приема и передачи файлов любого формата
- 4. (+) система обмена информацией между абонентами компьютерной сети
- 5. обмен письмами в глобальных сетях

Вопрос:

База данных - это:

Варианты ответа:

- 1. произвольный набор информации
- 2. (+) специальным образом организованная и хранящаяся на внешнем носителе совокупность взаимосвязанных данных о некотором объекте
- 3. совокупность программ для хранения и обработки больших массивов информации
- 4. интерфейс, поддерживающий наполнение и манипулирование данными
- 5. компьютерная программа, позволяющая в некоторой предметной области делать выводы, сопоставимые с выводами человека-эксперта

#### Вопрос:

Примером иерархической базы данных является:

Варианты ответа:

- 1. (+) каталог файлов, хранимых на диске
- 2. расписание поездов
- 3. электронная таблица
- 4. экспертная система
- 5. страница классного журнала

Вопрос:

В записи файла реляционной базы данных (БД) может содержаться:

Варианты ответа:

- 1. только логические величины
- 2. только текстовая информация
- 3. исключительно однородная информация (данные только одного типа)
- 4. исключительно числовая информация
- 5. (+) неоднородная информация (данные разных типов)

Вопрос:

Сетевая база данных предполагает такую организацию данных, при которой:

Варианты ответа:

- 1. (+) помимо вертикальных иерархических связей (между данными) существуют и горизонтальные
- 2. связи между данными отражаются в виде совокупности нескольких таблиц
- 3. связи между данными отражаются в виде таблицы
- 4. между ними имеются исключительно вертикальные связи
- 5. связи между данными описываются в виде дерева

Вопрос:

Структура файла реляционной базы данных (БД) меняется: Варианты ответа:

1. - при добавлении одной или нескольких записей

- 2. при удалении диапазона записей
- 3. при изменении любой записи
- 4. при уничтожении всех записей
- 5. (+) при удалении любого поля

Введение в WEB-технологии

Варианты ответа:

- 1. Web-страница это:
- 2. список всех свободных адресов в Internet
- 3. (+) документ объединяющий информационные элементы различного происхождения (текст, изображения, звук), содержащий гиперссылки
- 4. путь к одноименному Web-сайту с указанием возможных ветвлений
- 5. справочник тэгов специального языка HTML (Hyper Text Markup Language язык разметки гипертекста)

Вопрос:

Web-сайт это:

Варианты ответа:

- 1. Компьютер, содержащий информацию о той или иной организации в Internet
- 2. Протокол передачи данных в Internet
- 3. (+) Набор связанных между собой Web-страниц
- 4. Служба распространения информации в Internet

### Вопрос:

Web-страницы передаются по сети по протоколу:

Варианты ответа:

- 1. FTP
- 2. E-mail
- 3. IPX
- 4. (+) HTTP

### Вопрос:

Какой сетевой протокол используется в Internet:

Варианты ответа:

- 1. IPX/SPX
- 2. (+) TCP/IP
- 3. NetBEUI

#### 4. - Любой протокол, поддерживаемый вашей операционной системой.

Вопрос:

 $ftp - 9TO$ :

Варианты ответа:

- 1. программа IP-телефонии
- 2. средство для доступа к файлам и папкам удаленного компьютера
- 3. почтовый клиент
- 4. протокол передачи видеоизображения
- 5. (+) протокол передачи файлов

Вопрос:

Для чего нужны ftp-сервера

Варианты ответа:

- 1. Для поиска информации в Интернете
- 2. (+) Для хранения файлов, доступных пользователям Интернета
- 3. Для получения сведений о версии используемого браузера
- 4. Для хранения файлов, доступных в определенной БД

#### Вопрос:

Предметная область – это:

Варианты ответа:

- 1. (+) часть реального мира, представляющая интерес для пользователей
- 2. совокупность программ, представленная в виде математических моделей
- 3. совокупность знаний об объекте, представленная в специальной машинной форме в виде вычислительных модулей
- 4. совокупность знаний для согласования проектных процедур, возникающих при проектировании Вопрос:

Существуют следующие методы поиска:

Варианты ответа:

- 1. (+) адресный поиск
- 2. (+) фактографический поиск
- 3. поиск по смыслу
- 4. поиск по синониму слова

Вопрос:

Информационно-поисковая система выполняет следующие функции:

Варианты ответа:

- 1. (+) хранение большого объема информации
- 2. (+) добавление, удаление и изменение хранимой информации
- 3. (+) быстрый поиск информации
- 4. (+) вывод ее в удобном для человека виде

Вопрос:

Словарь терминов – это:

Варианты ответа:

- 1. (+) тезаурус
- 2. релевантность
- 3. пертинентность
- 4. дескриптор

Вопрос:

Ключевое слово – это:

Варианты ответа:

- 1. слово, отображающее самую суть поиска
- 2. (+) наиболее значимое слово из текста
- 3. слово, стоящее самым первым из всех
- 4. слово, заключенное в кавычки

#### Вопрос:

Варианты ответов:

- Варианты ответа:
	- 1.  $(+)$  a) d)
	- 2.  $-a) c)$
	- 3.  $(+)$  b) c) 4.  $-b$ ) – d)

Вопрос:

Project Expert – это:

Варианты ответа:

- 1. (+) инструмент финансового моделирования
- 2. программный продукт, предназначенный для автоматизации деятельности на предприятии
- 3. программа для просмотра веб-страниц
- 4. каталог ресурсов

Вопрос:

Программная система Project Expert состоит из следующих основных блоков

Варианты ответа:

- 1. (+) блок моделирования
- 2. блок регенерации основных результатов
- 3. (+) блок анализа
- 4. блок прогнозирования эффективности проекта

#### Вопрос:

В первую очередь необходимо ввести следующие исходные данные:

Варианты ответа:

- 1. перечень профессиональных достижений руководителя проекта
- 2. (+) перечень продуктов и (или) услуг, производство и сбыт которых будет осуществляться в рамках проекта
- 3. (+) дату начала и длительность проекта
- 4. перечень ФИО, должностей членов команды проекта

Вопрос:

В процессе расчетов Project Expert автоматически генерирует стандартные отчетные бухгалтерские документы:

Варианты ответа:

1. (+) отчет о прибылях и убытках

- 2. (+) бухгалтерский баланс
- 3. (+) отчет о движении денежных средств
- 4. (+) отчет об использовании прибыли
- 5. отчёт НДС

Варианты ответов:

- Варианты ответа:
	- 1.  $-1-2-3-4-5$
	- 2.  $(+)$  2 1 3 5 4
	- $3. 5 4 3 2 1$
	- $4. -3 2 5 1 4$

Вопрос:

Задачи, решаемые Project Expert:

Варианты ответа:

- 1. (+) разработать детальный финансовый план
- 2. (+) разработать план развития предприятия
- 3. (+) проиграть различные сценарии развития предприятия
- 4. (+) сформировать стандартные финансовые документы

Вопрос:

Корпоративные информационные системы и технологии

Варианты ответа:

- 1. Корпоративной информационной системой называется
- 2. Сеть из определенного числа компьютеров
- 3. Совокупность средств для широковещательной передачи информации
- 4. (+) Совокупность средств автоматизации управления предприятием
- 5. Глобальное информационное пространство, основанное на физической инфраструктуре Интернета

Вопрос:

Бизнес-процессом называется

Варианты ответа:

- 1. Процесс согласования решений руководства компании
- 2. (+) Модель деятельности предприятия, выраженная в терминах внутренних и внешних связей
- 3. Деятельность менеджеров предприятия
- 4. Процесс деятельности предприятия

Вопрос:

Основным назначением корпоративных информационных систем является

Варианты ответа:

- 1. (+) Оперативное предоставление непротиворечивой, достоверной и структурированной информации для принятия управленческих решений
- 2. Передача данных в интернет
- 3. Обеспечение передачи сообщений между пользователями
- 4. Передача данных в интранет

Вопрос:

Функциями корпоративной информационной системы являются

Варианты ответа:

- 1. (+) Генерация верных управленческих решений
- 2. (+) Создание базы для принятия как можно меньшего числа ошибочных управленческих решений
- 3. (+) Фиксация отклонений от нормативного управленческого процесса
- 4. (+) Передача данных между пользователями

Вопрос:

Какая ERP система внедрена на УМПО?

- Варианты ответа:
	- 1. Axapta
	- 2. R/3
	- 3. (+) BAAN 4
	- 4. Oracle Applications

Вопрос:

Какие КИС могут использоваться при управлении инновационными проектами?

- 1. (+) Oracle Applications
- 2. (+) Baan IV
- 3. OpenOffice
- 4. (+) Axapta

Что не является особенностью разработки современных крупных проектов ИС?

Варианты ответа:

- 1. Необходимость интеграции существующих и вновь разрабатываемых приложений
- 2. Функционирование в неоднородной среде на нескольких аппаратных платформах
- 3. Разнородность отдельных групп разработчиков по уровню квалификации и сложившимся традициям использования тех или иных инструментальных средств
- 4. (+) Простота описания, не требующая анализа данных и процессов

Вопрос:

Первым этапом предпроектного обследования является

Варианты ответа:

- 1. Проведение анализа предметной области
- 2. Формирование технического задания
- 3. (+) Сбор материалов для обоснования целесообразности и эффективности создания АЭИС
- 4. Разработка вариантов концепции создаваемой системы

Вопрос:

К содержанию работ второго этапа не относится

Варианты ответа:

- 1. Детальный анализ автоматизируемых бизнес-процессов
- 2. Разработка альтернативных вариантов концепции создаваемой АЭИС и планов их реализации
- 3. Оценка преимуществ и недостатков каждого варианта
- 4. (+) Формирование требований пользователя к АЭИС

Вопрос:

Каковы нормативы длительности обследования инновационного предприятия?

Варианты ответа:

- 1. 1-2 дня
- 2. (+) 1-2 недели
- 3. 1-2 месяца
- 4. 1-2 года

Вопрос:

Что не входит в регулярный документооборот предприятия?

Варианты ответа:

- 1. Реестр входящей информации
- 2. Реестр исходящей информации
- 3. Реестр внутренней информации
- 4. (+) Реестр внешней информации

Вопрос:

Что относится к современным патентно-информационные ресурсам?

Варианты ответа:

- 1. Ресурсы ScienceDirect / ELSEVIER
- 2. Справочно-правовая система "Гарант"
- 3. База данных "Рубрикон"
- 4. (+) База данных Global Patent Index (GPI)

Вопрос:

Официальный документ, который является подтверждением исключительного права его обладателя на какой-либо промышленный образец, полезную модель или изобретение

Варианты ответа:

- 1. Сертификат
- 2. (+) Патент
- 3. Лицензия
- 4. Свидетельство

Вопрос:

Патентный документ содержит техническую информацию и:

- Варианты ответа:
	- 1. (+) Описательную
	- 2. Библиографическую
	- 3. Классификационную
	- 4. Адресную